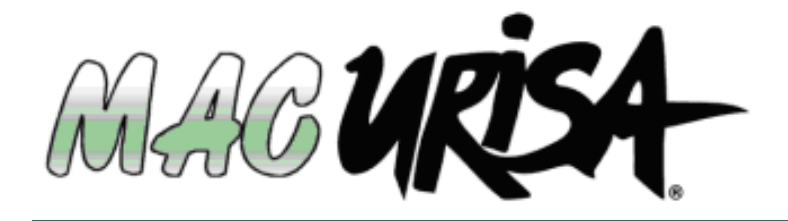

## **SPRING MEETING 2009**

# Internet GIS

Tuesday May 12, 2009 8:30a-4:30p

Rutgers EcoComplex 1200 Florence-Columbus Road Bordentown, New Jersey

Event Contact: Merrilee Torres mtorres@co.burlington.nj.us

Thank You to our Sponsors

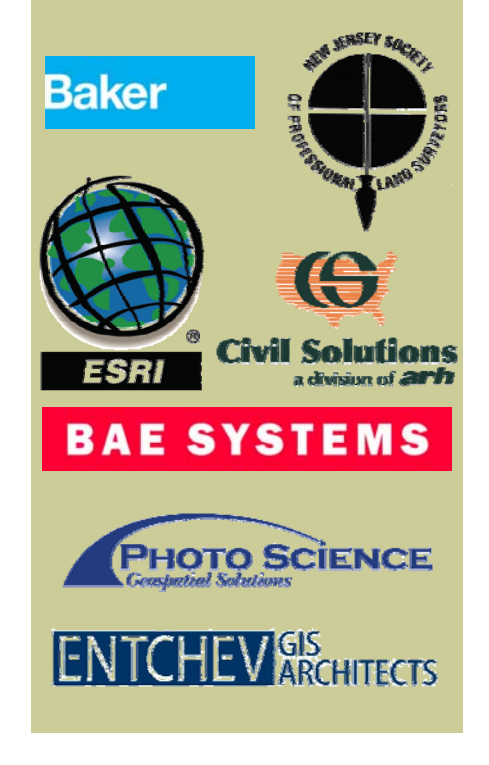

Our Spring Meeting will focus on different approaches to the implementation of Internet GIS. Each presentation will discuss a specific approach highlighting successes as well as potential difficulties, detours, and dead ends.

Rather than simply demonstrating the finished product, our speakers will cover some of the technical issues they faced during development and implementation.

The meeting will conclude with a panel of experts who will be prepared to discuss Internet GIS, answer questions, and address comments from you.

## GISP Education Points will be credited at this event

*Register Now at*: https://www.acteva.com/go/macurisa

Registration is only \$10. Continental breakfast, lunch & refreshment breaks are included in the attendance fee.

Mid-Atlantic Chapter of the Urban and Regional Information Systems Association www.macurisa.org

### **Schedule**

- 7:30 Registration/Breakfast
- 8:30 Morning Sessions
- 10:15 Break 10:45 Morning Sessions
- 12:00 Lunch
- 
- 1:30 Afternoon Sessions
- 3:00 Break
- 3:30 Panel of Experts
- 4:30 GISP Points Awarded

#### **Presentations**

GIS Open Layers and Java Script *Andy Rowan & Dejung Gewissler NJ Office of GIS* 

Morris County's Mapping Application MCPRIMA 3.1 *Steve Rice Morris County Planning* 

Internet GIS Using Open Sources *John Reiser NJ Office of Smart Growth* 

Implementation of ArcGIS Server 9.3 for the City of Tamarac, FL *Ben Dwinal BAE Systems* 

Using ArcGIS Server: The Real Deal *Brian Embley The Nature Conservancy*

What's this Orion OnPoint Thing and What's it Good for? *Lou Jacoby, Dnyanada Bhide, & Seema Gopinathan NJ Dept. of Environmental Protection* 

#### Panel of Experts

*Mike Cicali Lou Jacoby Ben Dwinal John Reiser Brian Embley Steve Rice Dejung Gewissler*